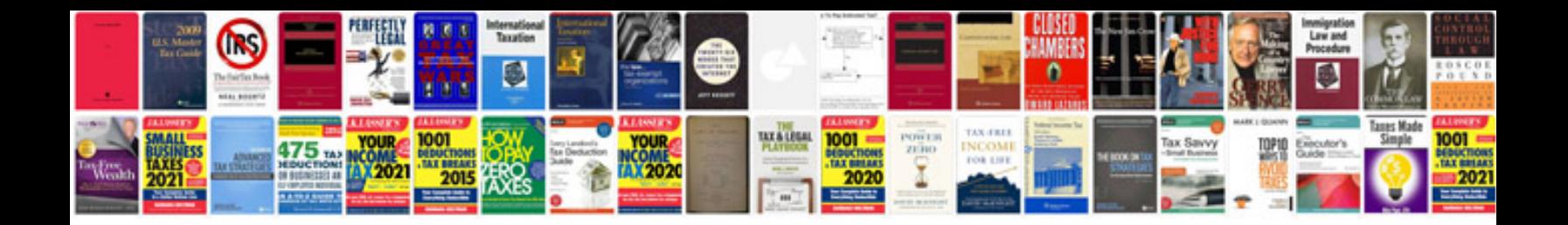

Download da form 4856

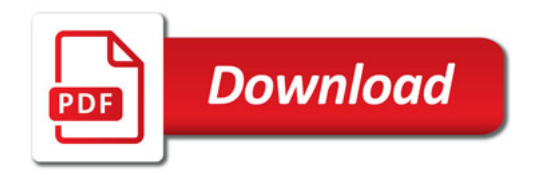

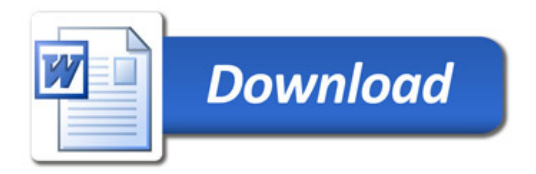